# Visible Surface Detection (V.S.D)

(Chapt. 15 in FVD, Chapt. 13 in Hearn & Baker)

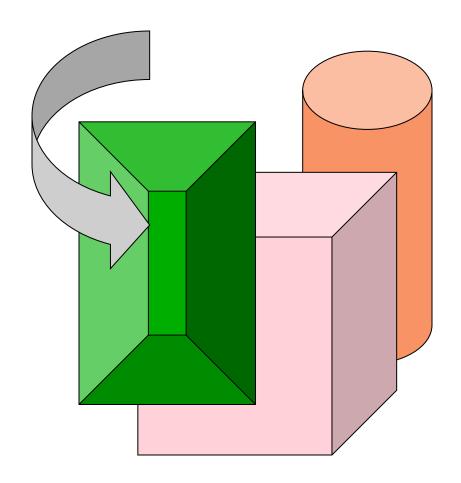

## Overview

- Scan conversion
  - Figure out which pixels to fill
- Shading
  - Determine a color for each filled pixel
- Texture Mapping
  - Describe shading variation within polygon interiors
- Visible Surface Determination
  - Figure out which surface is front-most at every pixel

#### • Problem definition

- Given a set of 3D objects and a viewing specifications, determine which lines or surfaces of the objects should be visible.
- A surface might be occluded by other objects or by the same object (self occlusion)

### Two main approaches:

- Image-precision algorithms: determine what is visible at each pixel.
- Object-precision algorithms: determine which parts of each object are visible.

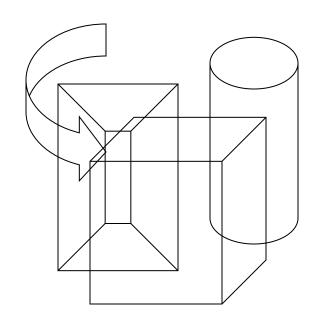

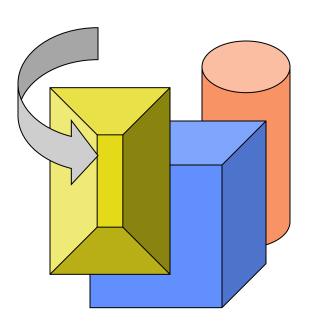

### Hidden Lines Removal

Wireframe

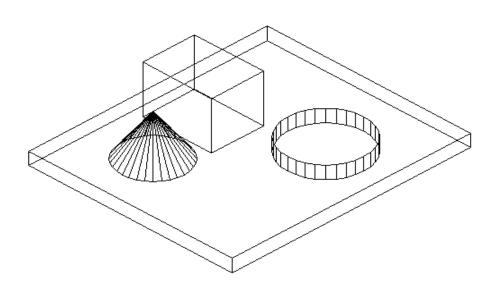

Hidden Line Removal

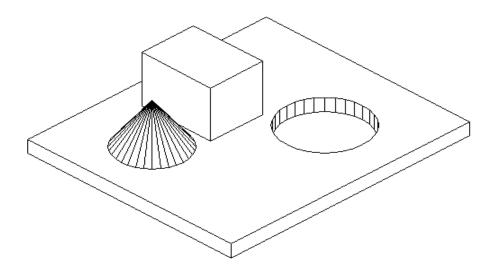

### Hidden Surfaces Removed

Hidden Line Removal

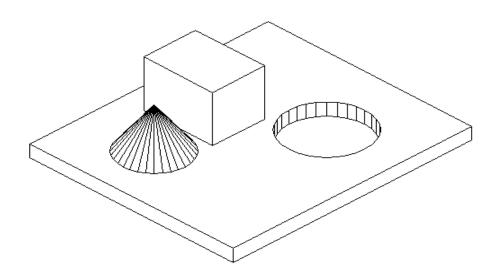

Hidden Surface Removal

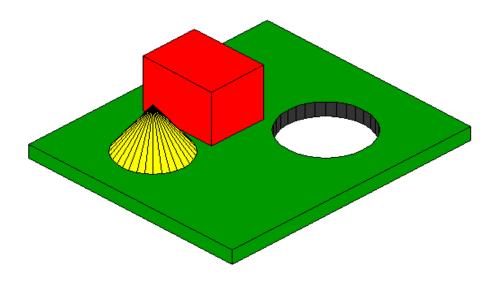

### Coherence

- Most methods for V.S.D. use coherence features in the surface:
  - Object coherence.
  - Face coherence.
- - Edge coherence.
  - Scan-line coherence.
  - Depth coherence.
  - Frame coherence.

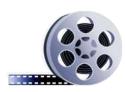

### Where Are We?

- Canonical view volume (3D image space)
- Clipping done
- division by w
- -z > 0

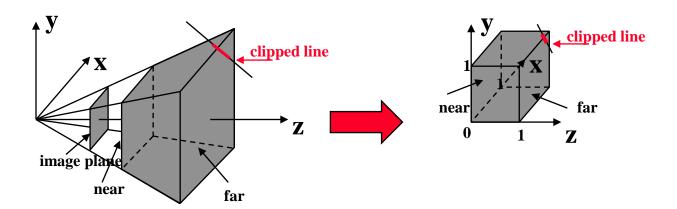

### **Back Face Detection**

- **Observation**: In a volumetric object, you never see the "back" faces of the object (self occlusion).
- Reminder:
  - Plane equation: Ax+By+Cz+D=0
  - $N=[A,B,C]^T$  is the plane normal.
  - N points "outside".
- Back facing and front facing faces can be identified using the sign of V•N

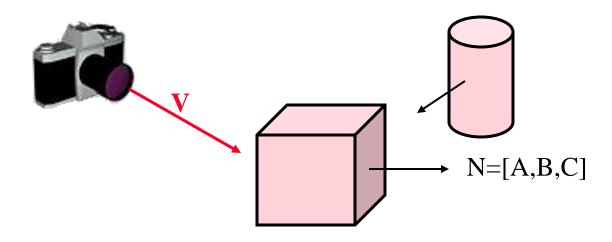

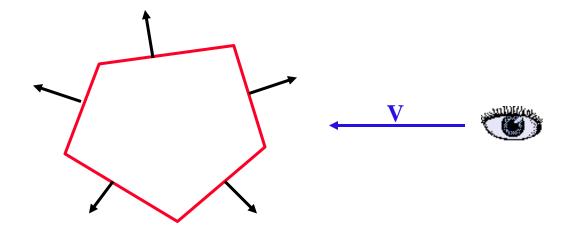

### Three possibilities:

- V•N>0 back face
- V•N<0 front face</p>
- $V \cdot N = 0$  on line of view

### Convex objects

- For convex objects, back face detection actually solves the visible surfaces problem.
- Back face detection is easily applied to convex polyhedral objects.
- In a general object, a front face can be visible, invisible, or partially visible.

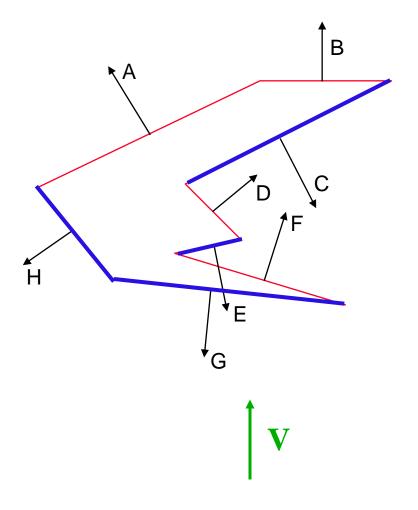

Back Face Polygons: A, B, D, F Front Face Polygons: C, E, G, H

## Single Valued Function of two variables

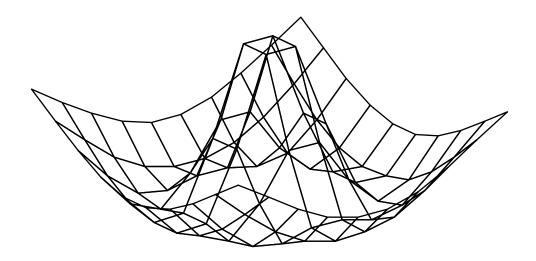

Without Hidden-Line Removal

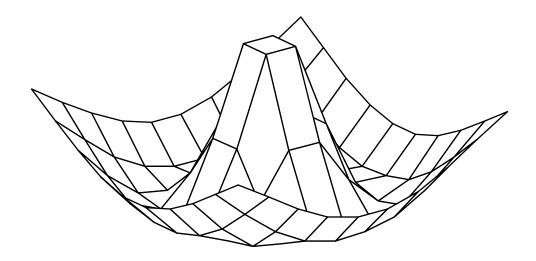

With Hidden-Line Removal

## Floating Horizon Algorithm

- Implicit Function: Y=f(X,Z).
- Represent as 2D array of x and z values, each entry is the corresponding y-value.
- Surface = many polylines; Each polyline is constant in Z.

### Algorithm:

Draw polylines of constant z from front (near z) to back (far z).

Draw only parts of polyline that are visible: ie above/below the silhouette (horizon).

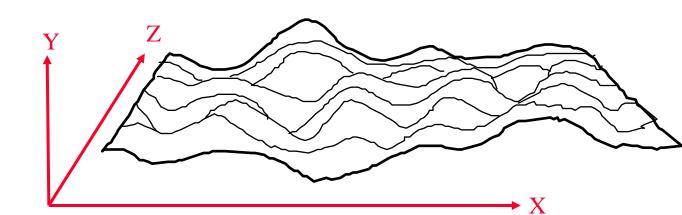

Use 2 1D arrays YMIN and YMAX (with 1 entry for each x). When drawing a polyline of constant z, for each x-value, test if above/below YMAX/YMIN (at x location) and update arrays.

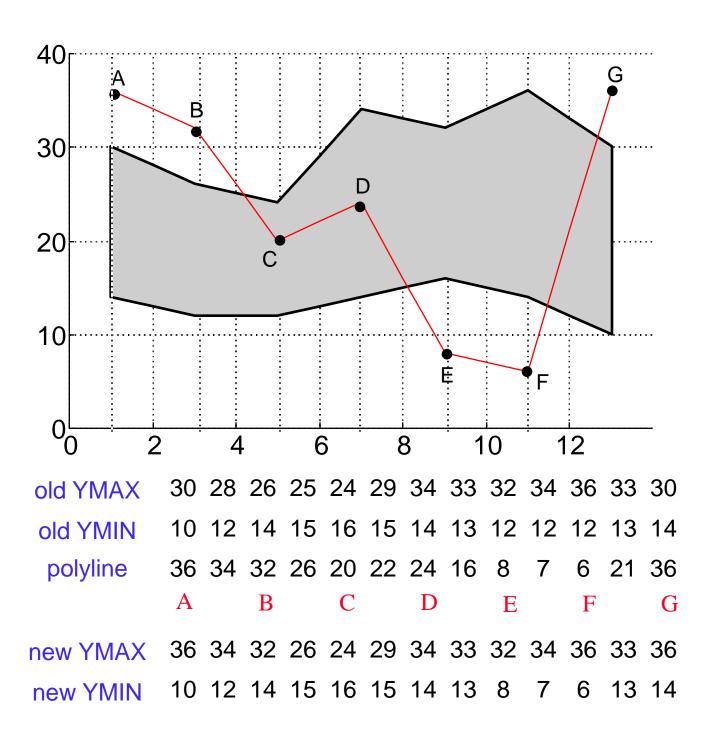

Use 2 1D arrays YMIN and YMAX (with 1 entry for each x). When drawing a polyline of constant z, for each x-value, test if above/below YMAX/YMIN (at x location) and update arrays.

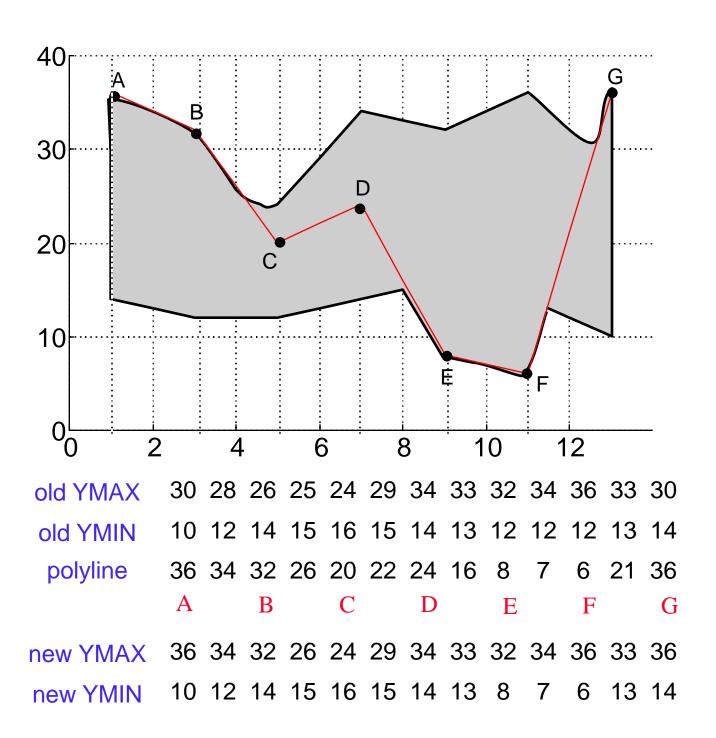

### Floating Horizon Characteristics:

- Applied in image space (image precision).
- Limited to explicit functions only.
- Exploiting edge coherence.
- Applicable for free-form surfaces.

## Depth Sort (Painter Algorithm)

- Sort all of the polygons in the scene by their depth.
- Draw them back to front.
- Question: Does a depth ordering always exist? Unfortunately, no.
  - For polygons with constant Z value, this sorting clearly works.
  - For example: window systems.

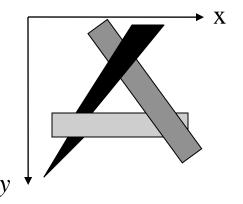

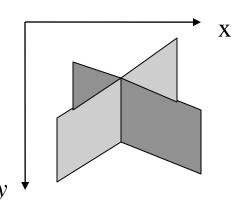

- **Question**: What if polygons are not Z constant?
- **Observation**: Given two polygons P and Q, an order may be determined between them, if at least one of the following holds:
  - − 1. *Z* values of P and Q do not overlap.
  - 2. The bounding rectangle in the x,y
    plane for P and Q do not overlap.
  - 3. P is totally on one side of Q's plane.
  - 4. Q is totally on one side of P's plane.
  - 5. The bounding rectangles of Q and P
    do not intersect in the projection plane.

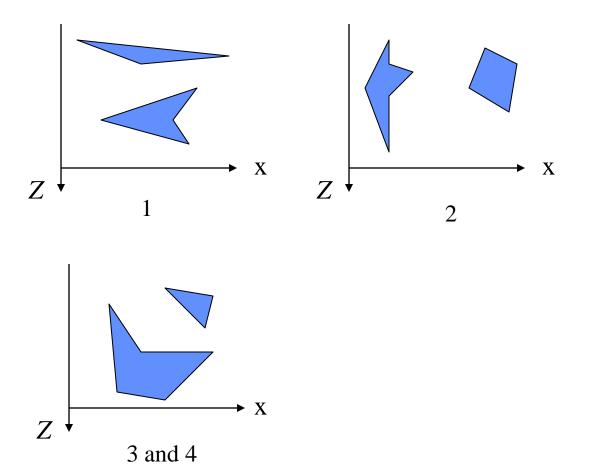

If all the above conditions do not hold,
 P and Q may be split along intersection edge into two smaller polygons.

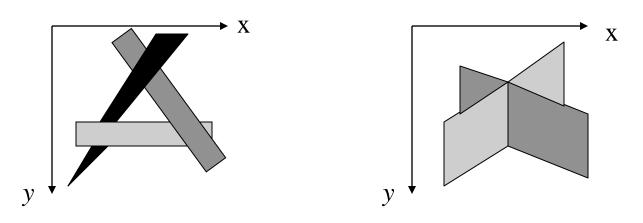

### Z-buffer Method

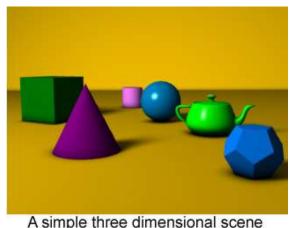

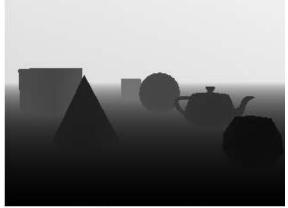

A simple three dimensional scene

Z-buffer representation

- In addition to the frame buffer (keeping the pixel values), keep a Z-buffer containing the depth value of each pixel.
- Surfaces are scan-converted in an arbitrary order. For each pixel (x,y), the Z-value is computed as well. The (x,y) pixel is overwritten only if its Z-values is closer to the viewing plane than the one already written at this location.

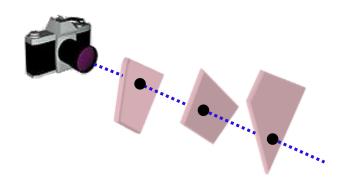

#### Algorithm:

- Initialize the z-buffer and the frame-buffer:  $depth(x,y)=MAX_Z; I(x,y)=I_{background}$
- Calculate the depth Z for each (x,y) position on any surface:
  - If z < depth(x,y), then set depth(x,y)=z;  $I(x,y)=I_{surf}(x,y)$
- For polygon surfaces, the depth-buffer method is very easy to implement using polygon scan line conversion, and exploiting face coherence and scan-line coherence:
  - Z = -(Ax+By+D)/C
  - Along scan lines
    Z'= -(A(x+1)+By+D)/C=Z-A/C
  - Between successive scan lines:

$$Z' = -(Ax+B(y+1)+D)/C=Z-B/C$$

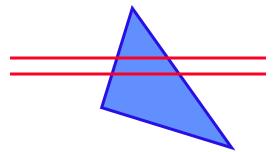

## **Z-buffer - Example**

| $\infty$ | 8 | 8 | 8 | 8 | 8 | 8 | $\infty$ |
|----------|---|---|---|---|---|---|----------|
| $\infty$ | 8 | 8 | 8 | 8 | 8 | 8 | 8        |
| $\infty$ | 8 | 8 | 8 | 8 | 8 | 8 | 8        |
| 8        | 8 | 8 | 8 | 8 | 8 | 8 | 8        |
| $\infty$ | 8 | 8 | 8 | 8 | 8 | 8 | $\infty$ |
| 8        | 8 | 8 | 8 | 8 | 8 | 8 | 8        |
| $\infty$ | 8 | 8 | 8 | 8 | 8 | 8 | $\infty$ |
| $\infty$ | 8 | 8 | 8 | 8 | 8 | 8 | $\infty$ |

Z-buffer

Screen

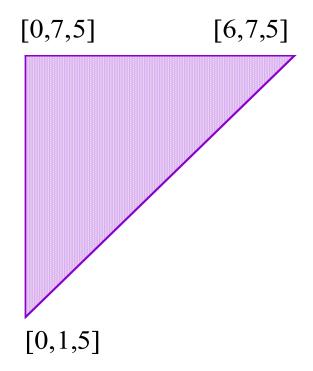

| 5 | 5 | 5 | 5 | 5 | 5 | 5 |
|---|---|---|---|---|---|---|
| 5 | 5 | 5 | 5 | 5 | 5 |   |
| 5 | 5 | 5 | 5 | 5 |   | • |
| 5 | 5 | 5 | 5 |   |   |   |
| 5 | 5 | 5 |   |   |   |   |
| 5 | 5 |   | - |   |   |   |
| 5 |   |   |   |   |   |   |

| 5 | 5 | 5 | 5 | 5 | 5 | 5 | 8 |
|---|---|---|---|---|---|---|---|
| 5 | 5 | 5 | 5 | 5 | 5 | 8 | 8 |
| 5 | 5 | 5 | 5 | 5 | 8 | 8 | 8 |
| 5 | 5 | 5 | 5 | 8 | 8 | 8 | 8 |
| 5 | 5 | 5 | 8 | 8 | 8 | 8 | 8 |
| 5 | 5 | 8 | 8 | 8 | 8 | 8 | 8 |
| 5 | 8 | 8 | 8 | 8 | 8 | 8 | 8 |
| 8 | 8 | 8 | 8 | 8 | 8 | 8 | 8 |

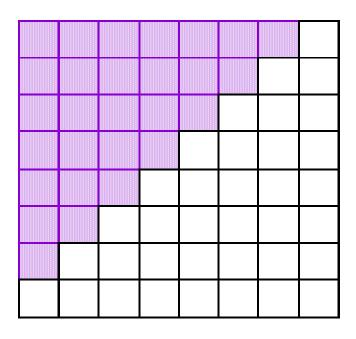

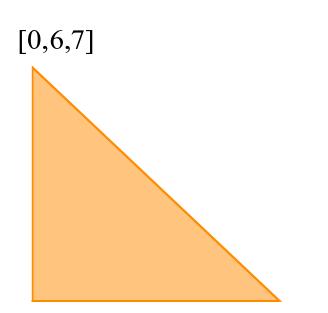

| 7 |   |   |   |   |   |
|---|---|---|---|---|---|
| 6 | 7 |   |   |   |   |
| 5 | 6 | 7 |   | _ |   |
| 4 | 5 | 6 | 7 |   | _ |
| 3 | 4 | 5 | 6 | 7 |   |
| 2 | 3 | 4 | 5 | 6 | 7 |

[0,1,2]

[5,1,7]

| 5        | 5 | 5 | 5 | 5        | 5 | 5 | 8 |
|----------|---|---|---|----------|---|---|---|
| 5        | 5 | 5 | 5 | 5        | 5 | 8 | 8 |
| 5        | 5 | 5 | 5 | 5        | 8 | 8 | 8 |
| 5        | 5 | 5 | 5 | $\infty$ | 8 | 8 | 8 |
| 4        | 5 | 5 | 7 | 8        | 8 | 8 | 8 |
| 3        | 4 | 5 | 6 | 7        | 8 | 8 | 8 |
| 2        | 3 | 4 | 5 | 6        | 7 | 8 | 8 |
| $\infty$ | 8 | 8 | 8 | 8        | 8 | 8 | 8 |

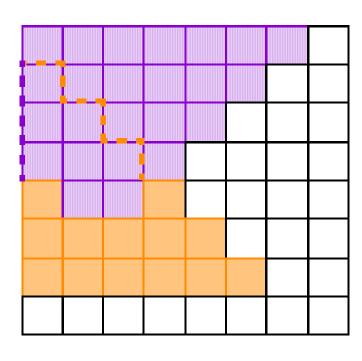

## **Z-buffer Characteristics**

- Implemented in the image space.
- Very common in hardware due its simplicity (SGI's for example).
- 32 bits per pixel for Z is common.
- Advantages:
  - Simple and easy to implement.
- Disadvantages:
  - Requires a lot of memory.
  - Finite depth precision can cause problems.
  - Might spend a lot of time rendering polygons that are not visible.
  - Requires re-calculations when changing the objects scale.
  - Does not do transparency easily

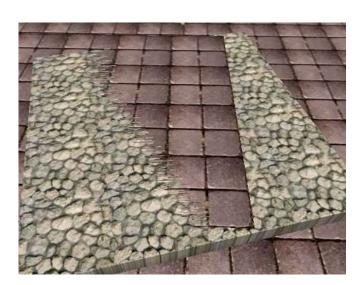

## Scan Line Algorithm

- An extension of the polygon scan conversion algorithm
- It uses the ET and AET, but for more than one polygon.
- The edge record has a link into a polygon table, which contains:
  - The plane equation (a,b,c,d)
  - The shading coefficients
  - A in/out bit

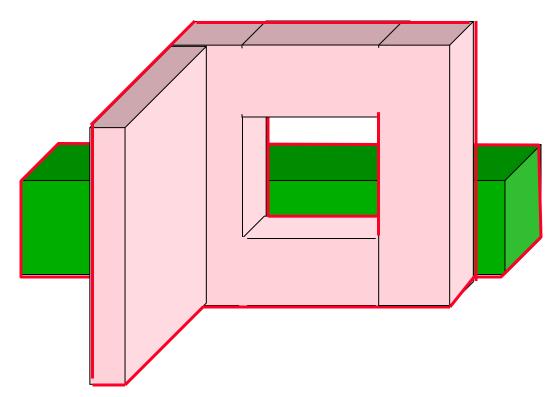

- The *active edges* are those that intersect the current horizontal slice.
- **Observations**: The visibility of an span can be changed only where it intersects an *active* edge .

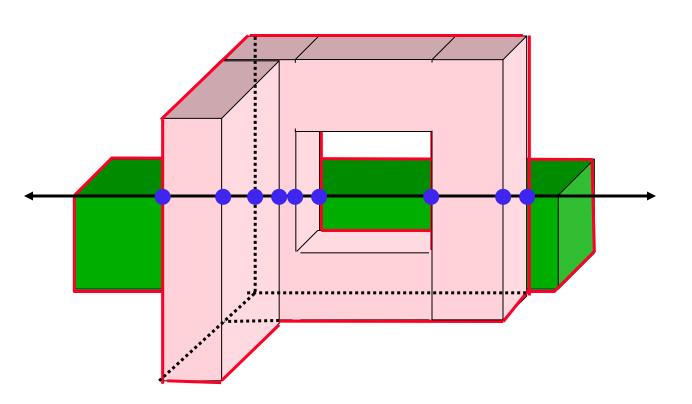

### Active line segments produce span boundaries

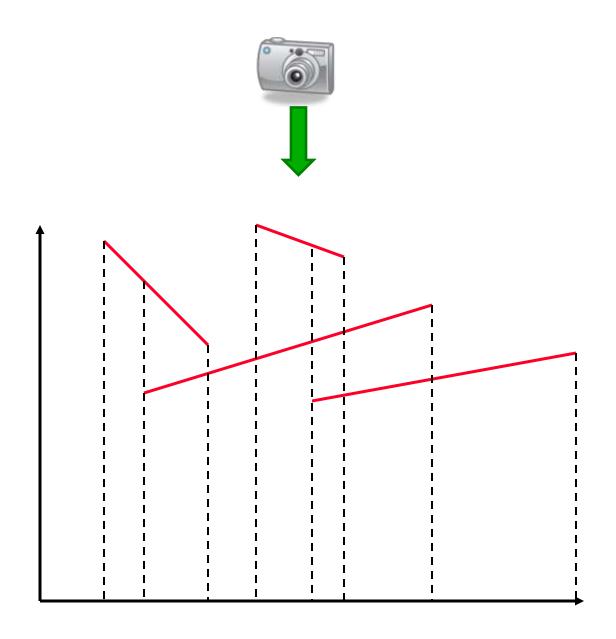

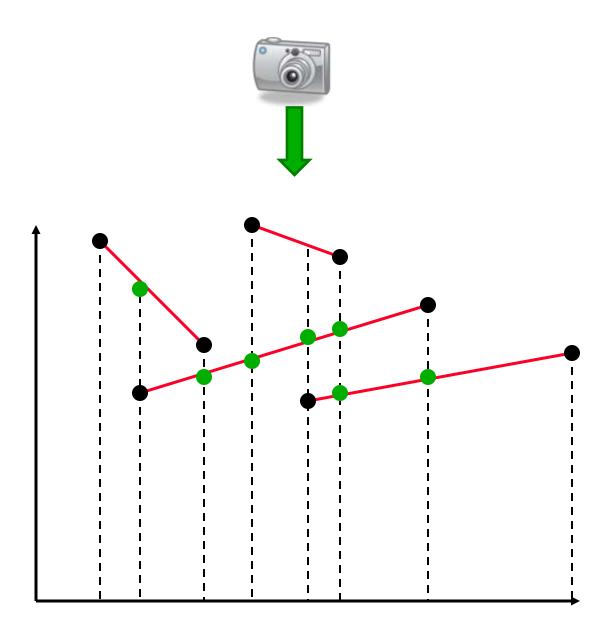

- The span are used to subdivide the segments
- The span endpoints are an event

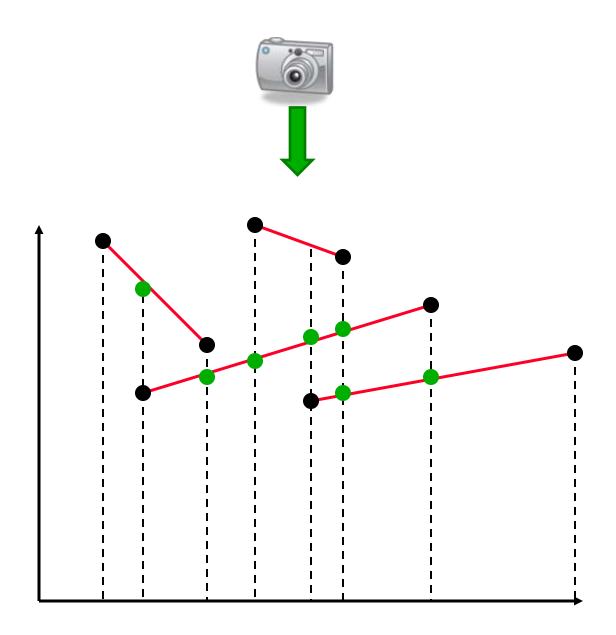

- In an event the closest segment is detected.
- **Question**: Among who?

### The BSP Tree

- BSP = Binary Space Partitioning.
- Interior nodes correspond to partitioning planes.
- Leaf nodes correspond to convex regions of space.

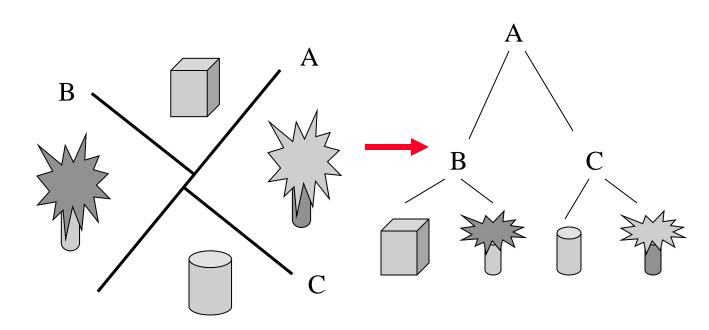

- Tests 3 and 4 in *Depth Sort* technique can be exploited efficiently:
- Let L<sub>p</sub> be the plans space may be div three groups:
- 3. P is totally on one side of Q's plane.
- 4. Q is totally on one side of P's plane.
- Polygons in front of  $L_p$ .
- Polygons behind  $L_p$ .
- Polygons intersecting L<sub>p</sub>.
- Polygons in the third class are split, and classified into the first two.
- As a result of the subdivision with respect to L<sub>p</sub>:
  - The polygons behind L<sub>p</sub> cannot obscure P,
    so we can draw them first.
  - P cannot obscure the polygons in front of
    L<sub>p</sub> so we can draw P second.
  - Finally we draw the polygons in front of P.

### The BSP-Tree Algorithm

#### • Construct a BSP tree:

- Pick a polygon, let its supporting plane be the root of the tree.
- Create two lists of polygons: these in front, and those behind (splitting polygons as necessary).
- Recurse on the two lists to create the two sub-trees.

### • Display:

 Traverse the BSP tree back to front, drawing polygons in the order they are encountered in the traversal.

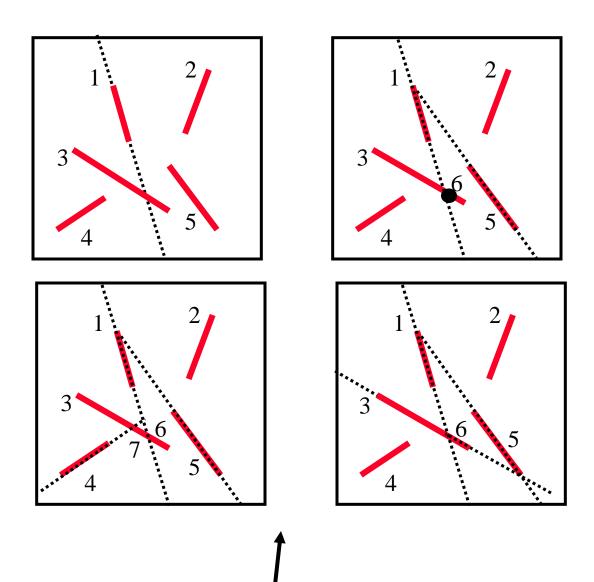

Should be prepared from the beginning!

### **BSP Properties**:

- The BSP tree is *view independent*!
- The BSP tree is constructed using the geometry of the object only.
- The tree can be used for hidden surface removal at an arbitrary direction.
- BSP = Object-precision alg.

## Area Subdivision Technique (Warnock 1969)

- Subdivide screen area recursively, until visible surfaces are easy to determine.
- Each polygon has one of four relationships to the area of interest:

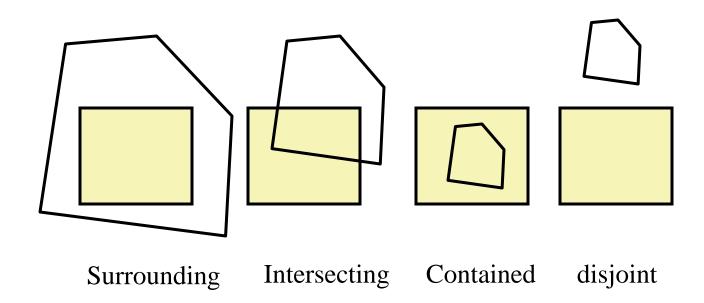

- If all polygons are disjoint from the area, fill area with background color.
- Only one intersecting or contained polygon: First fill with background color, then scan convert polygon.
- Only one surrounding polygon: Fill area with polygon's color.
- More than one polygon is surrounding, intersecting, or contained, but one surrounding polygon is in front of the rest: Fill area with polygon'c color.
- If none of the above cases occurs: Subdivide area into four, and recurse.
- Area subdivision = Image precision technique.

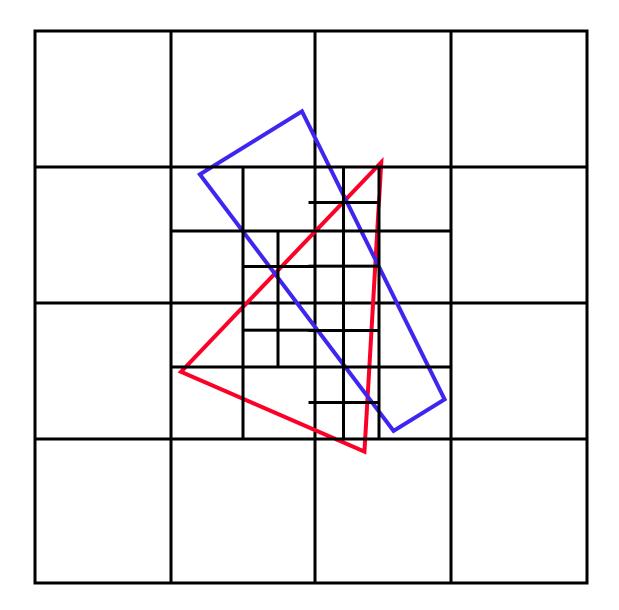

When the resolution of the image is reached, polygons are sorted by their Z-values at the center of the pixel, and the color of the closest polygon is used.